# **fifa bet365 jogadores**

- 1. fifa bet365 jogadores
- 2. fifa bet365 jogadores :freebet como funciona
- 3. fifa bet365 jogadores :como resgatar o bonus do bet7k

# **fifa bet365 jogadores**

#### Resumo:

**fifa bet365 jogadores : Inscreva-se em fauna.vet.br e descubra o tesouro das apostas! Ganhe um bônus especial e inicie sua busca pela fortuna!**  contente:

### **Como apostar no Futebol Virtual no Bet365**

O Bet365 é uma plataforma de apostas esportivas online que oferece a seus usuários uma ampla variedade de esportes e eventos esportivos para apostas. Dentre esses, o Futebol Virtual é uma opção muito popular entre os apostadores. Neste artigo, vamos ensinar a você como fazer suas apostas no Futebol Virtual no Bet365.

Antes de começar, é importante lembrar que é preciso ter uma conta no Bet365 e ter fundos suficientes para realizar as apostas. Se você ainda não possui uma conta, é possível se cadastrar no site da plataforma.

Para fazer uma aposta no Futebol Virtual, basta seguir os seguintes passos:

- 1. Entre no site do Bet365 e faça login em fifa bet365 jogadores fifa bet365 jogadores conta.
- 2. No menu principal, clique em fifa bet365 jogadores "Esportes" e depois em fifa bet365 jogadores "Futebol Virtual".
- 3. Escolha o evento desejado e clique em fifa bet365 jogadores "Apostar".
- 4. Insira o valor desejado em fifa bet365 jogadores "Valor da aposta" e clique em fifa bet365 jogadores "Colocar aposta".

Lembrando que é possível escolher entre diferentes tipos de apostas, como resultado final, handicap, número de gols, entre outros. É importante analisar cuidadosamente as opções antes de realizar a aposta.

Além disso, é possível acompanhar a evolução da fifa bet365 jogadores aposta em fifa bet365 jogadores tempo real no site do Bet365, o que torna a experiência ainda mais emocionante. Boa sorte e aproveite a experiência do Futebol Virtual no Bet365!

[chapecoense palpite hoje](https://www.dimen.com.br/chapecoense-palpite-hoje-2024-07-08-id-19825.html)

#### **fifa bet365 jogadores**

#### **O que é o Bet365 e por que é Importante Saber Como Fazer o Registro?**

O bet365 é um dos maiores bookmakers do mundo, com laços a mais de 200 países em fifa bet365 jogadores todo o globo. Oferece serviços de apostas pré-partida e em fifa bet365 jogadores directo em fifa bet365 jogadores esportes populares como futebol, basquete, ténis, entre outros. No entanto, para aceder ao site em fifa bet365 jogadores determinadas regiões pode ser necessário o uso de um VPN, ou rede privada virtual.

A utilização de um VPN garante que os utilizadores possam desfrutar de acesso ao conteúdo leiloado pela região e garanta a protecção de dados e informações pessoais. Por isso, é importante saber como fazer o registro no bet365.

Antes de prosseguir, certifique-se de que está ciente de como o processo de registo funciona, consultando a nossa [betesportivo sga](/betesportivo-sga-2024-07-08-id-11324.pdf).

### **Como Fazer o Registo no Bet365**

Para fazer o registo no bet365, siga os seguintes passos:

- Escolha um provedor de VPN que lhe ofereça um serviço estável, cumprindo todos os 1. termos de serviço e políticas de privacidade relativas ao uso no site bet365.
- 2. Instale e configure o software da VPN no seu dispositivo
- Selecione um servidor em fifa bet365 jogadores uma localização onde o bet365 possui 3. licença, como Reino Unido, Irlanda, Austrália e Nova Zelândia.
- Acesse o website do bet365 e complete o processo de inscrição/registo como faria 4. normalmente.
- 5. Verifique o seu endereço de e-mail para confirmar a conta.
- 6. Depois do processo de registo, encontrar-se-á num cenário seguro para desligar o VPN permanentemente. Certifique-se de ler atentamente a secção sobre as medidas de segurança antes de despedir oVPN.

### **O Que Procurar quando utiliza um VPN para Fazer o Registo na Bet365**

Os provedores de serviços VPN têm a responsabilidade de garantir a segurança e a privacidade dos utilizadores. Certifique-se de que o seu fornecedor ofereça as medidas de segurança e privacidade adequadas para garantir a fifa bet365 jogadores protecção enquanto navega no sitio do bet365.

#### **Países em fifa bet365 jogadores Que o bet365 é Permitido**

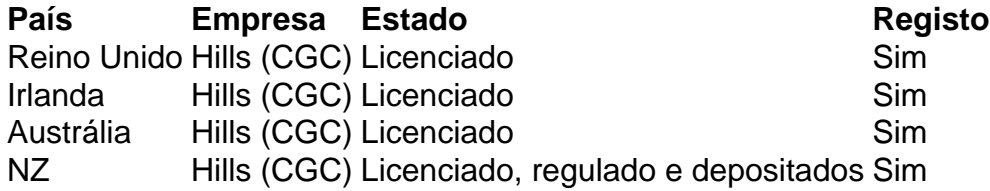

Certifique-se sempre de consultar a lista completa e atualizada dos países em fifa bet365 jogadores que o bet365 é permitido através dos sites oficiais.

**Quais as Medidas de Segurança que Devem Ser Tomadas ao Utilizar um VPN para Fazer o Registo na Bet365?**

## **fifa bet365 jogadores :freebet como funciona**

### **Como Assistir Corridas de Cavalos na Bet365: Guia Paso a Paso**

O mundo das corridas de cavalos pode ser emocionante e até mesmo lucrativo, especialmente quando se trata de apostas esportivas online. Com a Bet365, você pode assistir a essas corridas ao vivo e fazer suas apostas em tempo real. Então, se você está interessado em começar, siga este guia paso a paso sobre **como assistir corridas de cavalos na Bet365**.

### **Passo 1: Crie Sua Conta na Bet365**

Antes de começar, você precisará ter uma conta na Bet365. Caso ainda não tenha uma, é fácil se cadastrar no site oficial da empresa. Certifique-se de fornecer informações precisas e verifique fifa bet365 jogadores conta por meio do endereço de e-mail fornecido.

### **Passo 2: Faça seu Depósito**

Depois de se cadastrar e verificar fifa bet365 jogadores conta, é hora de fazer um depósito. A Bet365 oferece vários métodos de pagamento, como cartões de crédito, porta-séries eletrônicos e transferências bancárias. Escolha o método que lhe convier e deposite uma quantia mínima de R\$ 10,00.

### **Passo 3: Navegue até a Seção de Corridas de Cavalos**

Após fazer o depósito, navegue até a seção de corridas de cavalos no site da Bet365. Aqui, você verá uma lista de corridas disponíveis em todo o mundo, juntamente com informações sobre os cavalos, jockeys e treinadores participantes.

### **Passo 4: Escolha a Corrida e Faça Suas Apostas**

Depois de escolher a corrida que deseja assistir, é hora de fazer suas apostas. A Bet365 oferece uma variedade de opções de apostas, como vencer, colocar, exato e trifecta. Escolha a opção que desejar e insira a quantia que deseja apostar.

### **Passo 5: Assista à Corrida ao Vivo**

Agora que você fez fifa bet365 jogadores aposta, é hora de sentar e assistir à corrida ao vivo. A Bet365 oferece transmissões ao vivo de corridas de cavalos selecionadas, permitindo que você assista à corrida enquanto acontece. Além disso, você pode acompanhar as atualizações em tempo real e ver como fifa bet365 jogadores aposta está se desenrolando.

### **Conclusão**

Assistir corridas de cavalos na Bet365 é fácil e emocionante, especialmente quando se trata de apostas esportivas online. Siga este guia paso a paso e comece a aproveitar ao máximo fifa bet365 jogadores experiência de jogo na Bet365 hoje mesmo.

A aposta máxima para casas de probabilidades on-line varia com site sobre página, pois alguns usam uma pro maxima e outros utilizam um valor máximo o pagamento. Tecnicamente a Bet365 tem O maior valores É2.000.000para que você pudesse apostar 1.000.000 em fifa bet365 jogadores pares de{ k 0] seu site. Veja nossa tabela: todos Limites.

Apostas serão anuladas.Se o jogo for abandonado, a menos que A liquidação de apostas já esteja Determinado:. As apostas serão anuladas se o jogo for abandonado antes do intervalo,a menos que A liquidação das probabilidadeS já esteja determinada; Os cantom concedidodos e não tomadoes... não Contagem.

# **fifa bet365 jogadores :como resgatar o bonus do bet7k**

#### E-A

rapidamente virou-volta sequela de no ano passado, a Notoriamente triste estorvo do filho vil Winnie o Pooh: Sangue & Mel; este recurso horror splatterfest é melhor que seu antecessor muito da mesma forma como as variantes Covid são melhores para os mais antigos. Mais letais cepar um pouco menos elogios se incentiva seus cineasta' produtores cinematográfico "e então novamente todo espírito malvado" bullying produção 'é apenas uma piada bem sucedida." De acordo com a obsessão dos filmes de terror contemporâneos, os mesmos assassinos do bacon das garras e o mesmo nível "meta" da narração; A configuração aqui postula que primeiro filme é um cinema dentro deste longa-metragem. O ator reprodutor este último jogo foi Christopher Robin (perpetualmente molhado Scott Chambers) não são as mesmas no anterior documentário Nikolai Leon). No entanto como explica prologue esboçado menos draemble mundo Tiva todos aqueles massacre fifa bet365 jogadores baixo Mundo tivô Ketchup.

O diretor-roteirista Rhys Frake Waterfield passa um pouco de tempo construindo o mundo ao tocar Simon Callow para jogar uma lixeira a pé. Ele preenche Chris na história, que envolve personagens malignos do tipo Dr Moreau "que criaram os mutante fifa bet365 jogadores primeiro lugar experimentando crianças sequestradaS". Esse gesto simbólico da criação das estacas emocionais não negam isso como seu antecessor fez com as mulheres sadética e gladia depois dos filhos sequestradores?

Author: fauna vet br. Subject: fifa bet365 jogadores Keywords: fifa bet365 jogadores Update: 2024/7/8 11:48:13